# Package 'modeLLtest'

June 11, 2020

<span id="page-0-0"></span>Type Package

Title Compare Models with Cross-Validated Log-Likelihood

Version 1.0.2

Date 2020-06-10

Author Shana Scogin <shanarscogin@gmail.com>, Sarah Petersen <sarahllpetersen@gmail.com>, Jeff Harden <jeff.harden@nd.edu>, Bruce A. Desmarais <bdesmarais@psu.edu>

Maintainer Shana Scogin <shanarscogin@gmail.com>

Description An implementation of the cross-validated difference in means (CVDM) test by Desmarais and Harden (2014) <doi:10.1007/s11135-013-9884-7> (see also Harden and Desmarais, 2011 <doi:10.1177/1532440011408929>) and the cross-validated median fit (CVMF) test by Desmarais and Harden (2012) <doi:10.1093/pan/mpr042>. These tests use leave-one-out crossvalidated log-likelihoods to assist in selecting among model estimations. You can also utilize data from Golder (2010) <doi:10.1177/0010414009341714> and Joshi & Mason (2008) <doi:10.1177/0022343308096155> that are included to facilitate examples from realworld analysis.

URL <https://github.com/ShanaScogin/modeLLtest>

License GPL-3

NeedsCompilation yes

BugReports <https://github.com/ShanaScogin/modeLLtest/issues>

Imports stats, quantreg, survival, coxrobust, MASS, Rcpp

Encoding UTF-8

LazyData TRUE

LazyLoad TRUE

Suggests knitr, rmarkdown, testthat

VignetteBuilder knitr

SystemRequirements GNU make

RoxygenNote 6.1.1

LinkingTo Rcpp, RcppArmadillo

<span id="page-1-0"></span>Repository CRAN

Date/Publication 2020-06-11 05:20:03 UTC

# R topics documented:

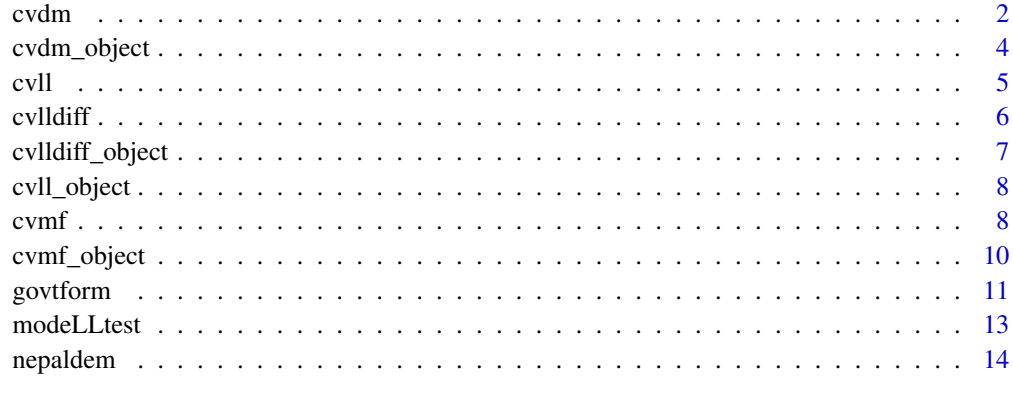

#### **Index** 2008 **[18](#page-17-0)**

<span id="page-1-1"></span>

cvdm *Cross-Validated Difference in Means (CVDM) Test*

#### Description

Applies cross-validated log-likelihood difference in means test to compare two methods of estimating a formula. The output identifies the more appropriate model.

In choosing between OLS and MR, please cite:

• Harden, J. J., & Desmarais, B. A. (2011). Linear Models with Outliers: Choosing between Conditional-Mean and Conditional-Median Methods. State Politics & Policy Quarterly, 11(4), 371-389. <https://doi.org/10.1177/1532440011408929>

For other applications of the CVDM test, please cite:

• Desmarais, B. A., & Harden, J. J. (2014). An Unbiased Model Comparison Test Using Cross-Validation. Quality & Quantity, 48(4), 2155-2173. [https://doi.org/10.1007/s11135-013-9884-](https://doi.org/10.1007/s11135-013-9884-7) [7](https://doi.org/10.1007/s11135-013-9884-7)

#### Usage

```
cvdm(formula, data, method1 = c("OLS", "MR", "RLM", "RLM-MM"),
  method2 = c("OLS", "MR", "RLM", "RLM-MM"), subset, na.action, ...)
```
#### <span id="page-2-0"></span>cvdm 3

### Arguments

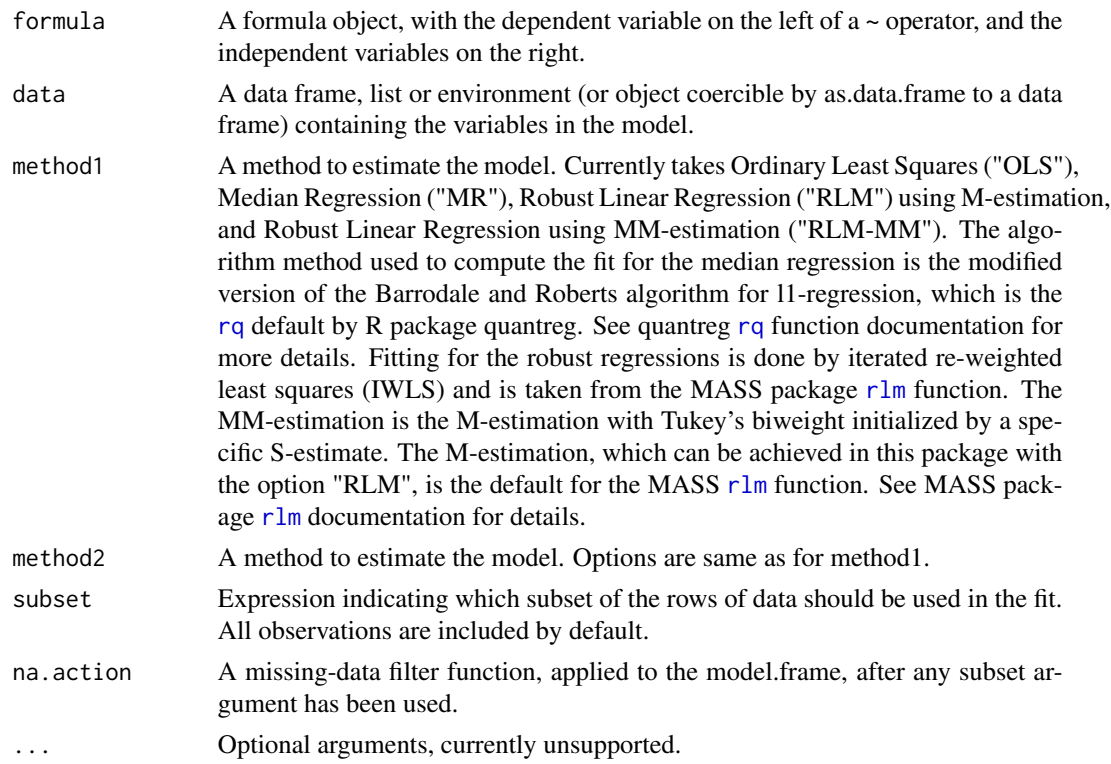

#### Details

This function implements the cross-validated difference in means (CVDM) test between two methods of estimating a formula. The function takes a formula and two methods and computes a vector of cross-validated log- likelihoods (CVLLs) for each method using the leave-one-out method. These output test score is the cross-validated Johnson's t-test. A positive test statistic supports the first method and a negative test statistic supports the second. Singular matrices during the leave-one-out cross-validation process are skipped.

#### Value

An object of class cvdm computed by the cross-validated log likelihood difference in means test (CVDM). The object is the Cross-Validated Johnson's t-test. A positive test statistic supports the first method and a negative test statistic supports the second. See [cvdm\\_object](#page-3-1) for more details.

# References

- Harden, J. J., & Desmarais, B. A. (2011). Linear Models with Outliers: Choosing between Conditional-Mean and Conditional-Median Methods. State Politics & Policy Quarterly, 11(4), 371-389. <https://doi.org/10.1177/1532440011408929>
- Desmarais, B. A., & Harden, J. J. (2014). An Unbiased Model Comparison Test Using Cross-Validation. Quality & Quantity, 48(4), 2155-2173. [https://doi.org/10.1007/s11135-013-9884-](https://doi.org/10.1007/s11135-013-9884-7) [7](https://doi.org/10.1007/s11135-013-9884-7)

# Examples

```
set.seed(123456)
b0 <- .2 # True value for the intercept
b1 <- .5 # True value for the slope
n <- 500 # Sample size
X \leq -\text{runif}(n, -1, 1)Y \le -b0 + b1 \times X + \text{norm}(n, 0, 1) \# N(0, 1 \text{ error})obj_cvdm <- cvdm(Y ~ X, data.frame(cbind(Y, X)), method1 = "OLS", method2 = "MR")
```
<span id="page-3-1"></span>cvdm\_object *Cross-Validated Difference in Means (CVDM) Object*

# Description

This class of objects is returned by the [cvdm](#page-1-1) function to compare two methods of estimating a formula.

#### Value

The following components must be included in a legitimate cvdm object.

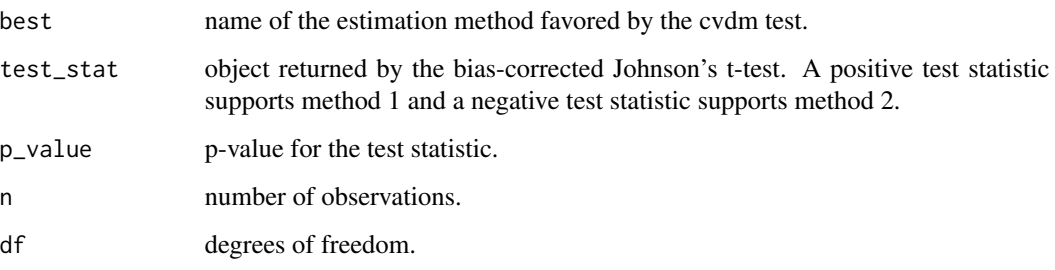

The object also contain the following: call, x, and y. See  $lm$  documentation for more.

# See Also

[cvdm](#page-1-1)

<span id="page-3-0"></span>

# <span id="page-4-1"></span><span id="page-4-0"></span>Description

Extracts the leave-one-out cross-validated log-likelihoods from a method of estimating a formula.

#### Usage

```
cvll(formula, data, method = c("OLS", "MR", "RLM", "RLM-MM"), subset,
  na.action, ...)
```
# Arguments

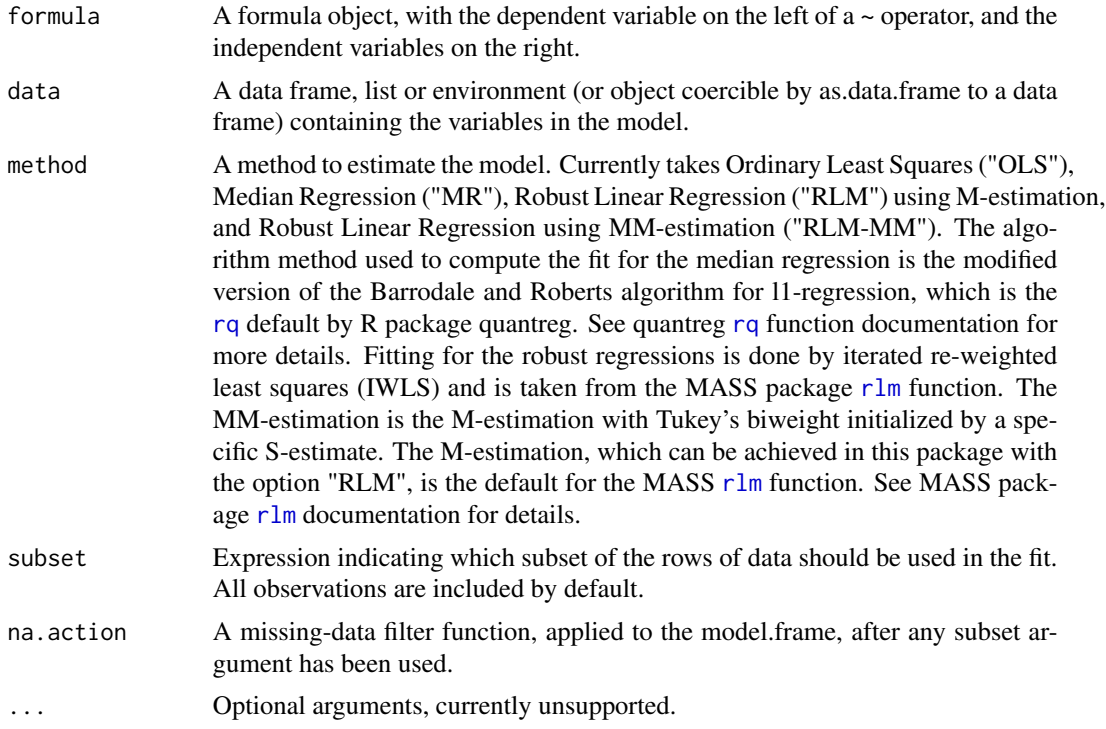

# Details

This function extracts a vector of leave-one-out cross-validated log likelihoods (CVLLs) from a method of estimating a formula. Singular matrices during the leave-one-out cross-validation process are skipped.

#### Value

An object of class cvll computed by the cross-validated log likelihood (CVLL). See [cvdm\\_object](#page-3-1) for more details.

# <span id="page-5-0"></span>References

- Harden, J. J., & Desmarais, B. A. (2011). Linear Models with Outliers: Choosing between Conditional-Mean and Conditional-Median Methods. State Politics & Policy Quarterly, 11(4), 371-389. <https://doi.org/10.1177/1532440011408929>
- Desmarais, B. A., & Harden, J. J. (2014). An Unbiased Model Comparison Test Using Cross-Validation. Quality & Quantity, 48(4), 2155-2173. [https://doi.org/10.1007/s11135-013-9884-](https://doi.org/10.1007/s11135-013-9884-7) [7](https://doi.org/10.1007/s11135-013-9884-7)

### Examples

```
set.seed(123456)
b0 <- .2 # True value for the intercept
b1 <- .5 # True value for the slope
n <- 500 # Sample size
X \le runif(n, -1, 1)
Y \le -b0 + b1 \times X + \text{norm}(n, 0, 1) \# N(0, 1 \text{ error})obj_cvll <- cvll(Y ~ X, data.frame(cbind(Y, X)), method = "OLS")
```
<span id="page-5-1"></span>cvlldiff *Cross-Validated Difference in Means (CVDM) Test with Vector Imputs*

#### Description

Applies cross-validated log-likelihood to test between two methods of estimating a formula. The output identifies the vector from the more appropriate model.

Please cite:

Desmarais, B. A., & Harden, J. J. (2014). An Unbiased Model Comparison Test Using Cross-Validation. Quality & Quantity, 48(4), 2155-2173. <https://doi.org/10.1007/s11135-013-9884-7>

#### Usage

cvlldiff(vector1, vector2, df)

#### **Arguments**

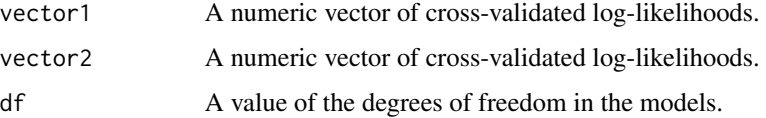

#### <span id="page-6-0"></span>Details

This function implements the cross-validated difference in means (CVDM) test between two vectors of cross-validated log-likelihoods. A positive test statistic supports the method that produced the first vector and a negative test statistic supports the second.

# Value

An object of class cvlldiff computed by the cross-validated log likelihood difference in means test (CVDM). The test statistic object is the Cross-Validated Johnson's t-test. A positive test statistic supports the first method and a negative test statistic supports the second.See [cvdm\\_object](#page-3-1) for more details.

#### References

Desmarais, B. A., & Harden, J. J. (2014). An Unbiased Model Comparison Test Using Cross-Validation. Quality & Quantity, 48(4), 2155-2173. <https://doi.org/10.1007/s11135-013-9884-7>

#### Examples

```
set.seed(123456)
b0 <- .2 # True value for the intercept
b1 \leftarrow .5 # True value for the slope
n <- 500 # Sample size
X \le runif(n, -1, 1)
Y \le -b0 + b1 \times X + \text{norm}(n, 0, 1) \# N(0, 1 \text{ error})cvll_ols <- cvll(Y ~ X, data.frame(cbind(Y, X)), method = "OLS")
cvll_mr <- cvll(Y \sim X, data.frame(cbind(Y, X)), method = "MR")
obj_compare <- cvlldiff(cvll_ols$cvll, cvll_mr$cvll, cvll_ols$df)
```
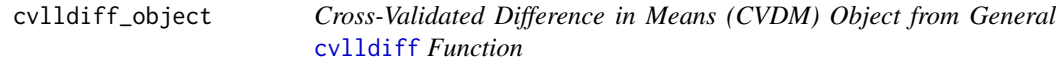

# Description

This class of objects is returned by the [cvlldiff](#page-5-1) function to compare vectors of cross-validated log-likelihood values.

#### Value

The following components must be included in a legitimate cvlldiff object.

best name of the estimation method favored by the cvdm test.

<span id="page-7-0"></span>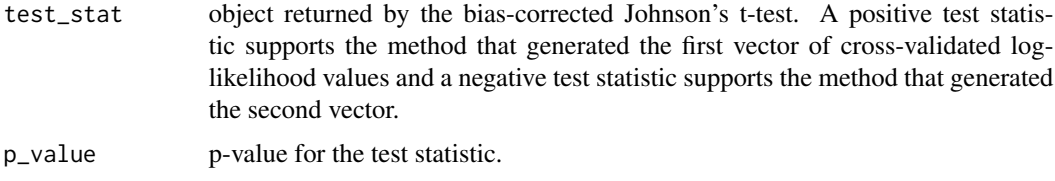

# See Also

[cvlldiff](#page-5-1)

cvll\_object *Cross-Validated Log-Likelihood (CVLL) Object*

# Description

This class of objects is returned by the [cvll](#page-4-1) function.

# Value

The following components must be included in a legitimate cvll object.

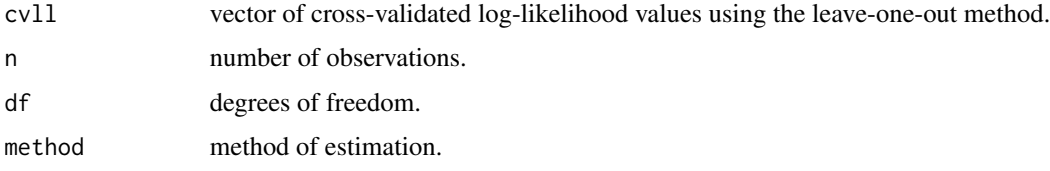

The object also contain the following: call, x, and y. See  $lm$  documentation for more.

# See Also

[cvll](#page-4-1)

<span id="page-7-1"></span>cvmf *Cross-Validated Median Fit (CVMF) Test*

# Description

Applies cross-validated log-likelihood to test between partial likelihood maximization (PLM) and the iteratively reweighted robust (IRR) method of estimation for a given application of the Cox model. For more, see: Desmarais, B. A., & Harden, J. J. (2012). Comparing partial likelihood and robust estimation methods for the Cox regression model. Political Analysis, 20(1), 113-135. <https://doi.org/10.1093/pan/mpr042>

#### <span id="page-8-0"></span>cvmf 9

# Usage

```
cvmf(formula, data, method = c("exact", "approximate", "efron",
  "breslow"), trunc = 0.95, subset, na.action, f.weight = c("linear","quadratic", "exponential"), weights, singular.ok = TRUE)
```
# Arguments

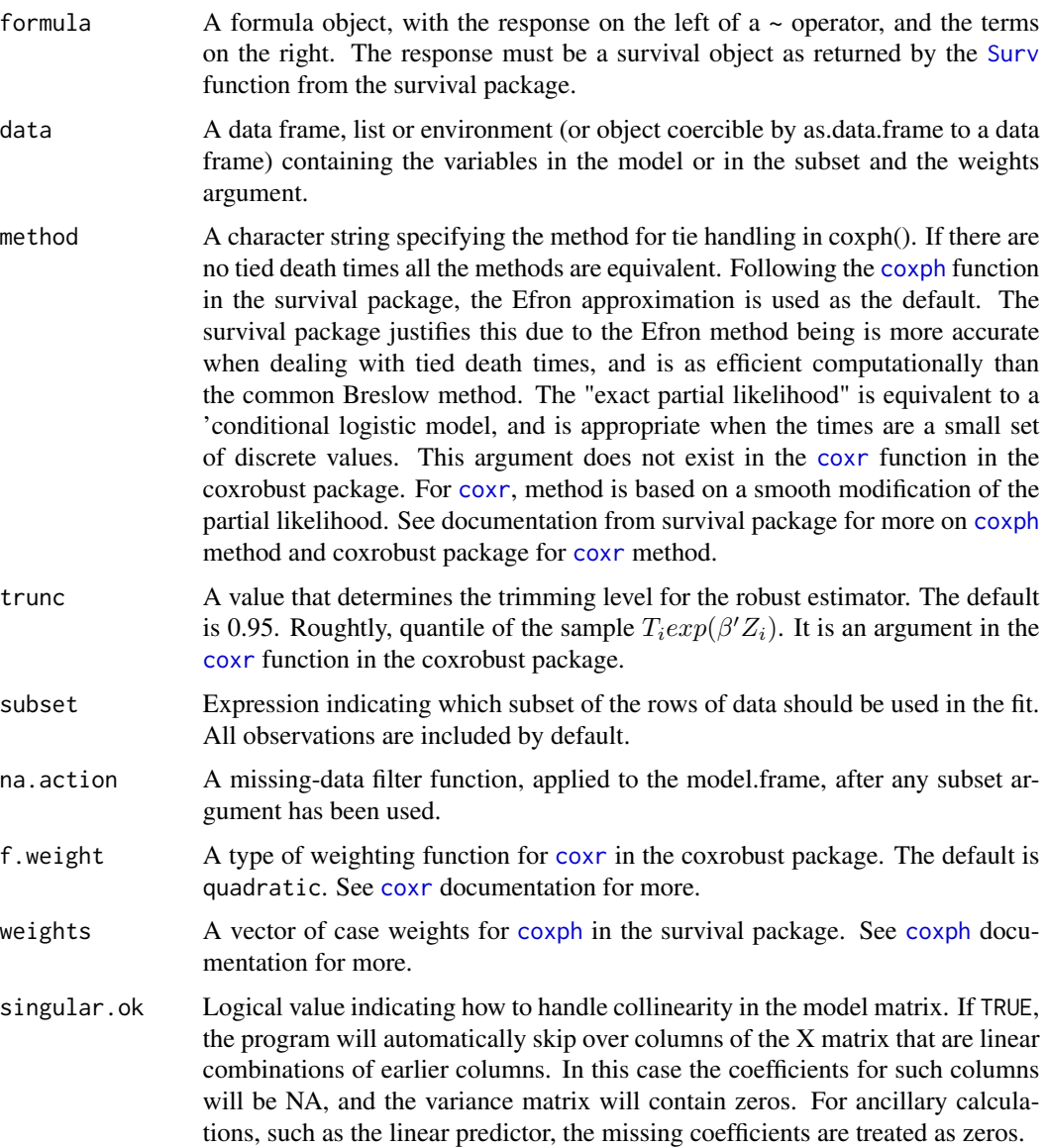

# Details

This function implements the cross-validated median fit (CVMF) test. The function cvmf() tests between the partial likelihood maximization (PLM) and the iteratively reweighted robust (IRR)

<span id="page-9-0"></span>method of estimation for a given application of the Cox model. The Cox model is a partial parametric model that does not make assumptions about the baseline hazard. It can be estimated via PLM, the standard estimator, or IRR, a robust estimator that identifies and downweights outliers. The choice between the two methods involves a trade-off between bias and efficiency. PLM is more efficient, but biased under specification problems. IRR reduces bias, but results in high variance due to the loss of efficiency. The cvmf() function returns an object to identify the prefered estimation method.

See also [coxph](#page-0-0), [coxr](#page-0-0), [Surv](#page-0-0)

#### Value

An object of class cvmf computed by the cross-validated median fit test (CVMF) to test between the PLM and IRR methods of estimating the Cox model. See [cvmf\\_object](#page-9-1) for more details.

#### References

Desmarais, B. A., & Harden, J. J. (2012). Comparing partial likelihood and robust estimation methods for the Cox regression model. Political Analysis, 20(1), 113-135. <https://doi.org/10.1093/pan/mpr042>

#### Examples

```
set.seed(12345)
x1 <- rnorm(100)x2 < - rnorm(100)
x2e \le x2 + \text{norm}(100, 0, 0.5)y \le - rexp(100, exp(x1 + x2))
y <- survival::Surv(y)
dat <- data.frame(y, x1, x2e)
form \lt- y \sim x1 + x2e
results <- cvmf(formula = form, data = dat)
```
<span id="page-9-1"></span>cvmf\_object *Cross-Validated Median Fit (CVMF) Object*

#### **Description**

This class of objects is returned by the [cvmf](#page-7-1) function to test between the partial likelihood maximization (PLM) and the iteratively reweighted robust (IRR) method of estimation for a given application of the Cox model.

#### <span id="page-10-0"></span>govtform and the state of the state of the state of the state of the state of the state of the state of the state of the state of the state of the state of the state of the state of the state of the state of the state of t

# Value

The following components must be included in a legitimate cvmf object.

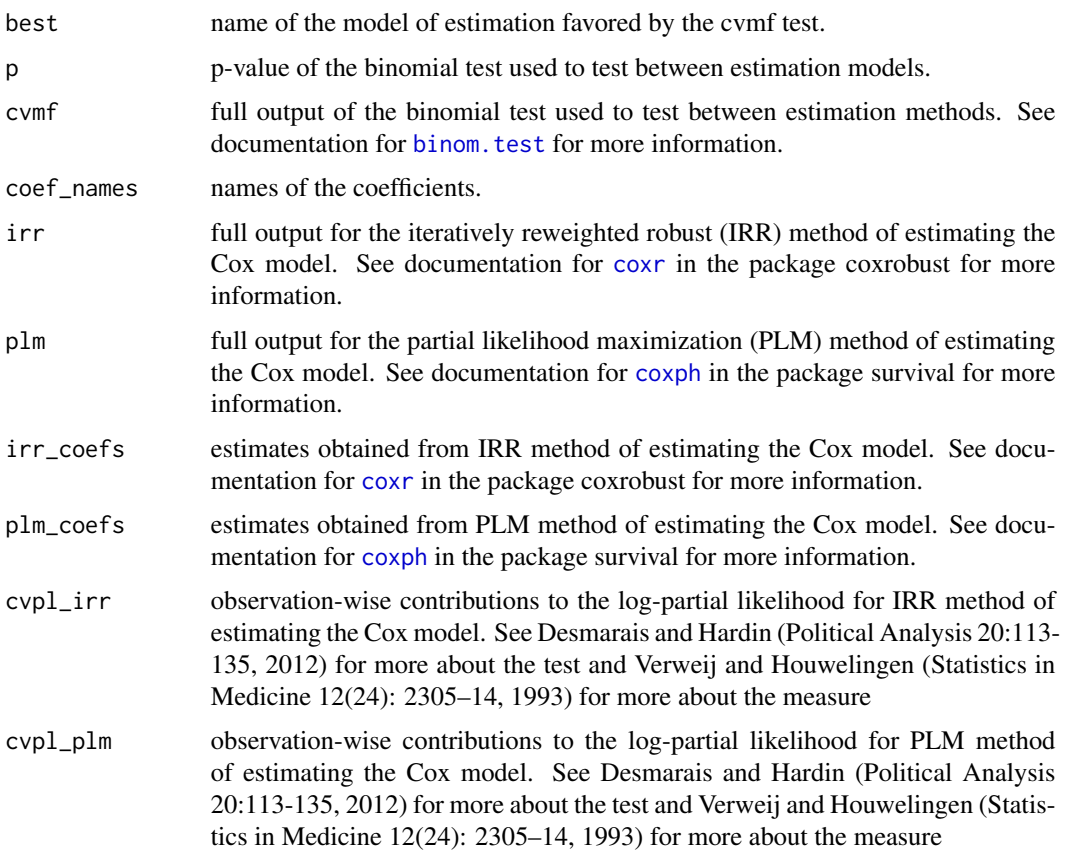

The object also contain the following: call, x, and y.

# See Also

[cvmf](#page-7-1)

govtform *Data from Golder (2010) on government formation in Western Europe*

# Description

Data from a study on Western European government formation duration. Data is at the country-level  $(N = 409)$ . Variable names are taken directly from original dataset. The data is publicly available and has been included here with the endorsement of the author. Please see the original codebook for a more detailed description of the variables.

#### Usage

data(govtform)

#### Format

A data frame with 410 rows and 18 variables. The following are taken from the codebook at [Dr.](https://doi.org/10.7910/DVN/BUWZBA) [Sona N. Golder's Harvard Dataverse Page.](https://doi.org/10.7910/DVN/BUWZBA)

countryname names of countries used in analysis

country unique number identifying each country

- cabinet unique number identifying each country. Begins with country code, followed by cabinets 1 - n
- bargainingdays the number of days between either an election or the resignation of the previous government and the day on which the new government is officially inaugurated

datein date on which a government took office. Format is YYMMDD

dateout date on which a government left office. Format is YYMMDD

- postelection dichotomous variable that equals 1 if a government is the first to form after an election (more uncertainty) and 0 if it forms in an interelection period (less uncertainty)
- **nonpartisan** dichotomous variable that equals 1 if the government is nonpartisan and 0 otherwise
- legislative parties a fraction representing the number of parties that have wone legislative seats. See codebook for more detail
- inconclusive the number of inconclusive bargaining rounds prior to a new government successfully forming
- cabinetname cabinet name identified by surname of prime minister (followed by a number if the PM presided over more than one cabinet)
- singleparty\_majority dichotomous variable that equals 1 if a single party controls a majority of the legislative seats, 0 otherwise
- polarization measures the level of ideological polarization in the party system. See codebook for more detail
- continuation dichotomous variable that equals 1 if the outgoing government or formateur gets the first opportunity to form a new government, 0 otherwise. See codebook for more detail
- **positive parl** dichotomous variable that equals 1 if a new government requires the explicit support of a legislative majority in order to take office, 0 otherwise. See codebook for more detail
- post\_legislative\_parties interaction term made by multiplying the postelection variable with the legislative\_parties variable
- **post\_polariz** interaction term made by multiplying the postelection variable with the polarization variable
- post\_positive interaction term made by multiplying the postelection variable with the positive\_parl variable

#### Source

[Dr. Sona N. Golder's Harvard Dataverse Page](https://doi.org/10.7910/DVN/BUWZBA)

#### <span id="page-12-0"></span>modeLLtest 13

#### References

Golder, S. N. (2010). Bargaining delays in the government formation process. Comparative Political Studies, 43(1), 3-32. <https://doi.org/10.1177/0010414009341714>

#### Examples

```
library(survival)
library(coxrobust)
library(modeLLtest)
# Survival models with data from Golder (2010)
data(govtform)
golder_surv <- Surv(govtform$bargainingdays)
golder_x <- cbind(govtform$postelection, govtform$legislative_parties,
   govtform$polarization, govtform$positive_parl, govtform$post_legislative_parties,
   govtform$post_polariz, govtform$post_positive, govtform$continuation,
   govtform$singleparty_majority)
colnames(golder_x) <- c("govtform$postelection", "govtform$legislative_parties",
  "govtform$polarization", "govtform$positive_parl", "govtform$post_legislative_parties",
   "govtform$post_polariz", "govtform$post_positive", "govtform$continuation",
   "govtform$singleparty_majority")
\text{golder\_cox} \leq \text{coxph}(\text{golder\_surv} \geq \text{golder\_x}, \text{method} = \text{"efron",}data = govtform)golder_robust <- coxr(golder_surv ~ golder_x, data = govtform)
# Comparing PLM to IRR methods of estimating the survival model
obj\_cvmf\_golder \leq-cvmf(golder\_surv \approx golder\_x, method = "efron",data = govtform)obj_cvmf_golder
```
modeLLtest *modeLLtest*

### Description

modeLLtest

#### modeLLtest Cross Validated Log Likelihood test functions

To use this package, decide which specification(s) of a model and distributions you wish compare. The functions in this package compare the fits of one model specification between a median regression and ordinary least squares (cvdm()), between the fits of one model specificiation between two estimationsof a Cox model (cvmf()), and between two model specification and one distribution  $(cvll()).$ 

#### <span id="page-13-0"></span>**Description**

Data from a study on the relationship bewteen land tenure and voter turnout in the three rounds of parliamentary elections in Nepal from the restoration of democracy in 1990 to 1999. Data is at the district-level  $(N = 75)$ . Variable names are taken directly from original dataset. The data is publicly available and has been included here with the endorsement of the authors.

#### Usage

data(nepaldem)

#### Format

A data frame with 76 rows and 73 variables:

sn a column of identifiers. This column is not a variable

district names of the district in Nepal used in analysis

householdsize average size of household in district

total\_holding total land holding

**noown\_single\_tenure** number of households that own and cultivate land under single tenure

- norent\_single\_ten number of households that rent for service and cultivate land under single tenure
- **noother single ten** number of households that cultivate under single tenure and have another set up other than those above

nomore1\_ten\_hold number of households with more than one tenure

noholding\_below1\_pa number of households that hold less than 1.0 hectares of land

noholding\_2to3\_pa number of households that hold 2 to 3 hectares of land

noholding 4to5 pa number of households that hold 4 to 5 hectares of land

noholding 6to9 pa number of households that hold 6 to 9 hectares of land

noholding\_10\_pa number of households with more than 10 parcels of land

total\_ha total hectares of land

total\_parcel total parcels of land

no\_hold\_fixmoney2 subsection of number of households with fixed cash rent

no\_hold\_fixproduct2 subsection of households with fixed product rent

no\_hold\_share2 subsection of households particpating in sharecropping

no\_hold\_services2 subsection of households particpating in sharecropping

no hold mortgage2 subsection of households with a mortgage

no\_hold\_fixmoney1 subsection of households with fixed cash rent

#### nepaldem to the contract of the contract of the contract of the contract of the contract of the contract of the contract of the contract of the contract of the contract of the contract of the contract of the contract of th

no\_hold\_fixproduct1 subsection of households with fixed product rent no\_hold\_share1 subsection of households particpating in sharecropping no hold services1 subsection of households with rent for service no hold mortgage1 subsection of households with a mortgage totalhouseholds total number of households landless number of landless households totalvoters1991 total number of voters in 1991 totalcastedvote1991 total number of votes cast in 1991 totalvalidvote1991 total number of valid votes in 1991 constituency1991 constituency in 1991 totalcontestants1991 total number of candidates contesting elections in 1991 totalvoters1994 total number of voters in 1994 totalcastedvote1994 total number of votes cast in 1994 totalvalidvote1994 total number of valid votes in 1994 constituency1994 constituency in 1994 totalcontestants1994 total number of candidates contesting elections in 1994 togalvoters1999 total number of voters in 1999 totalcastedvote1999 total number of votes cast in 1999 totalvalidvote1999 total number of valid votes in 1999 constituency1999 constituency in 1999 totalcontestants1999 total number of candidates contesting elections in 1999 pop\_2001 population in 2001 **hdi** 1996 HDI 1996 (index 0 to 1) per\_without\_instcredit percent without access to institutional credit access\_instutional\_credit access to institutional credit total hh sharecrop total number of households particpating in sharecropping total hh\_fixmoney total number of households with fixed cash rent total\_hh\_fixproduct total number of households with fixed product rent total\_hh\_service total number of households with rent for service total\_hh\_mortgage total number of households with a mortgage total\_killed total number of people killed. This serves as a measure of political violence during the insurgency **percent regvote1991** election turnout for 1991 as measured by the percentage of registered voters who voted in the national parlimentary election percent\_regvote1994 election turnout for 1994 as measured by the percentage of registered voters who voted in the national parlimentary election percent\_regvote1999 election turnout for 1999 as measured by the percentage of registered voters

who voted in the national parlimentary election

16 nepaldem and the set of the set of the set of the set of the set of the set of the set of the set of the set of the set of the set of the set of the set of the set of the set of the set of the set of the set of the set

per\_total\_hold\_sharecrop percent of sharecropping households

per\_total\_hold\_fixmoney percent of households that have a fixed cash rent

per\_total\_hold\_fixproduct percent of households that have a fixed product rent

per\_total\_hold\_service percent of households that have rent for service

per\_total\_hold\_mortgage percent of households with a mortgage

per\_noholding\_below1\_pa

landless  $1000$  landless households (in 1,000s)

totoalkilled\_1000 total number of people killed (in 1,000s). This serves as a measure of political violence during the insurgency

cast\_eth\_fract caste and ethnic fractionalization

languistic\_fract linguistic fractionalization

landless\_gap landless households (in 1,000s) gap

below1pa\_gap percent smallholder households gap

sharecrop\_gap percent sharecropping households gap

service gap percent rent for service households gap

fixmoney gap percent fixed cash rent households gap

fixprod\_gap percent fixed product rent households gap

hdi\_gap HDI 1996 (index 0 to 1) gap

ln\_pop2001 population in 2001 (logged)

hdi\_gap1 HDI 1996 (index 0 to 1) gap (positive values)

#### Source

[Journal of Peace Research Replication Datasets](https://www.prio.org/JPR/Datasets/)

### References

Joshi, M., & Mason, T. D. (2008). Between democracy and revolution: peasant support for insurgency versus democracy in Nepal. Journal of Peace Research, 45(6), 765-782. <https://doi.org/10.1177/0022343308096155>

#### Examples

```
library(MASS)
library(modeLLtest)
# Models from Joshi and Mason (2008)
data(nepaldem)
model_1991 <- rlm(percent_regvote1991 ~ landless_gap +
   below1pa_gap + sharecrop_gap + service_gap + fixmoney_gap +
   fixprod_gap + per_without_instcredit + hdi_gap1 + ln_pop2001 +
   totalcontestants1991 + cast_eth_fract, data = nepaldem)
model_1994 <- rlm(percent_regvote1994 ~ landless_gap +
```
#### nepaldem and the state of the state of the state of the state of the state of the state of the state of the state of the state of the state of the state of the state of the state of the state of the state of the state of t

```
below1pa_gap + sharecrop_gap + service_gap + fixmoney_gap +
   fixprod_gap + per_without_instcredit + hdi_gap1 + ln_pop2001 +
   totalcontestants1994 + cast_eth_fract, data = nepaldem)
model_1999a <- rlm(percent_regvote1999 ~ landless_gap +
   below1pa_gap + sharecrop_gap + service_gap + fixmoney_gap +
   fixprod_gap + per_without_instcredit + hdi_gap1 + ln_pop2001 +
   totalcontestants1999 + cast_eth_fract, data = nepaldem)
model_1999b <- rlm(percent_regvote1999 ~ landless_gap +
   below1pa_gap + sharecrop_gap + service_gap + fixmoney_gap +
   fixprod_gap + per_without_instcredit + totoalkilled_1000 +
   hdi_gap1 + ln_pop2001 + totalcontestants1999 + cast_eth_fract,
   data = nepaldem)
# Comparing OLS to RR fit for model_1999b
obj_cvdm_jm <- cvdm(percent_regvote1999 ~ landless_gap +
   below1pa_gap + sharecrop_gap + service_gap + fixmoney_gap +
   fixprod_gap + per_without_instcredit + totoalkilled_1000 +
   hdi_gap1 + ln_pop2001 + totalcontestants1999 + cast_eth_fract,
   data = npaaldem, method1 = "OLS", method2 = "RLM-MM")
```

```
obj_cvdm_jm
```
# <span id="page-17-0"></span>Index

∗Topic cox cvmf\_object, [10](#page-9-0) ∗Topic cvdm cvdm\_object, [4](#page-3-0) cvll\_object, [8](#page-7-0) cvlldiff\_object, [7](#page-6-0) ∗Topic cvlldiff cvlldiff\_object, [7](#page-6-0) ∗Topic cvll cvll\_object, [8](#page-7-0) ∗Topic cvmf cvmf\_object, [10](#page-9-0) ∗Topic datasets govtform, [11](#page-10-0) nepaldem, [14](#page-13-0) binom.test, *[11](#page-10-0)* coxph, *[9](#page-8-0)[–11](#page-10-0)* coxr, *[9](#page-8-0)[–11](#page-10-0)* cvdm, [2,](#page-1-0) *[4](#page-3-0)* cvdm\_object, *[3](#page-2-0)*, [4,](#page-3-0) *[5](#page-4-0)*, *[7](#page-6-0)* cvll, [5,](#page-4-0) *[8](#page-7-0)* cvll\_object, [8](#page-7-0) cvlldiff, [6,](#page-5-0) *[7,](#page-6-0) [8](#page-7-0)* cvlldiff\_object, [7](#page-6-0) cvmf, [8,](#page-7-0) *[10,](#page-9-0) [11](#page-10-0)* cvmf\_object, *[10](#page-9-0)*, [10](#page-9-0) govtform, [11](#page-10-0) lm, *[4](#page-3-0)*, *[8](#page-7-0)* modeLLtest, [13](#page-12-0) modeLLtest-package *(*modeLLtest*)*, [13](#page-12-0) nepaldem, [14](#page-13-0) rlm, *[3](#page-2-0)*, *[5](#page-4-0)* rq, *[3](#page-2-0)*, *[5](#page-4-0)* Surv, *[9,](#page-8-0) [10](#page-9-0)*